# Александр Поляк-Брагинский

# ЛОКАЛЬНЫЕ СЕТИ **Модернизация** И ПОИСК неисправностей 2-е издание

Санкт-Петербург

«БХВ-Петербург»

2009

#### УДК 681.3.06 ББК 32.973.26-018.2 П54

#### **Поляк-Брагинский А. В.**

П54 Локальные сети. Модернизация и поиск неисправностей: 2-е изд., перераб. и доп. — СПб.: БХВ-Петербург, 2009. — 832 с.: ил. — (Системный администратор)

#### ISBN 978-5-9775-0348-8

В доступном изложении рассматриваются вопросы модернизации небольшой сети с изменением ее структуры, вопросы повышения качества и снижения трудоемкости при администрировании. Приведены примеры модернизации сети, связанной с ее расширением и подключением к Интернету. Примеры структурных схем охватывают диапазон от домашней (квартирной) сети до сети крупного офиса. Предложены пути перехода к более сложным структурам с наименьшими затратами времени и сил. Даны приемы установки и настройки Active Directory, администрирования растущей сети и обеспечения ее бесперебойной работы. Освещены некоторые вопросы работы с операционной системой Linux и применения технологий виртуализации в небольшой сети на рабочих станциях и серверах. Рассмотрены возможные неисправности в сети и пути их устранения. Все примеры воспроизводились автором при подготовке книги или работают в реальных сетях. Второе издание содержит ряд исправлений, добавлена информация о применении в сети новейших ОС корпорации Microsoft и набирающих популярность ОС Linux.

*Для начинающих системных администраторов и опытных пользователей*

УДК 681.3.06 ББК 32.973.26-018.2

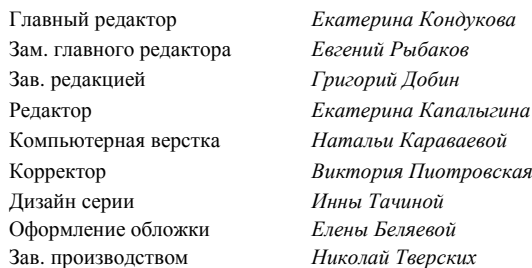

#### **Группа подготовки издания:**

Лицензия ИД № 02429 от 24.07.00. Подписано в печать 29.12.08. Формат  $70\times100^{1}/_{16}$ . Печать офсетная. Усл. печ. л. 67,08. Тираж 2000 экз. Заказ № "БХВ-Петербург"<sup>190005</sup>, Санкт-Петербург, Измайловский пр., 29. Санитарно-эпидемиологическое заключение на продукцию № 77.99.60.953.Д.003650.04.08 от 14.04.2008 г. выдано Федеральной службой по надзору в сфере защиты прав потребителей и благополучия человека.

Отпечатано с готовых диапозитивов в ГУП "Типография "Наука" 199034, Санкт-Петербург, 9 линия, 12

# Оглавление

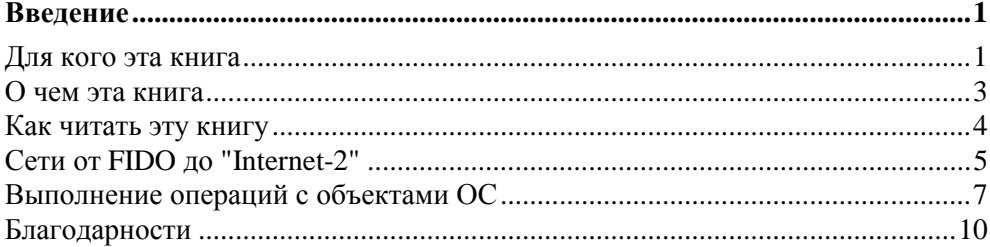

#### ЧАСТЬ І. КАК РАБОТАЮТ КОМПЬЮТЕРНЫЕ СЕТИ? ............................ 11

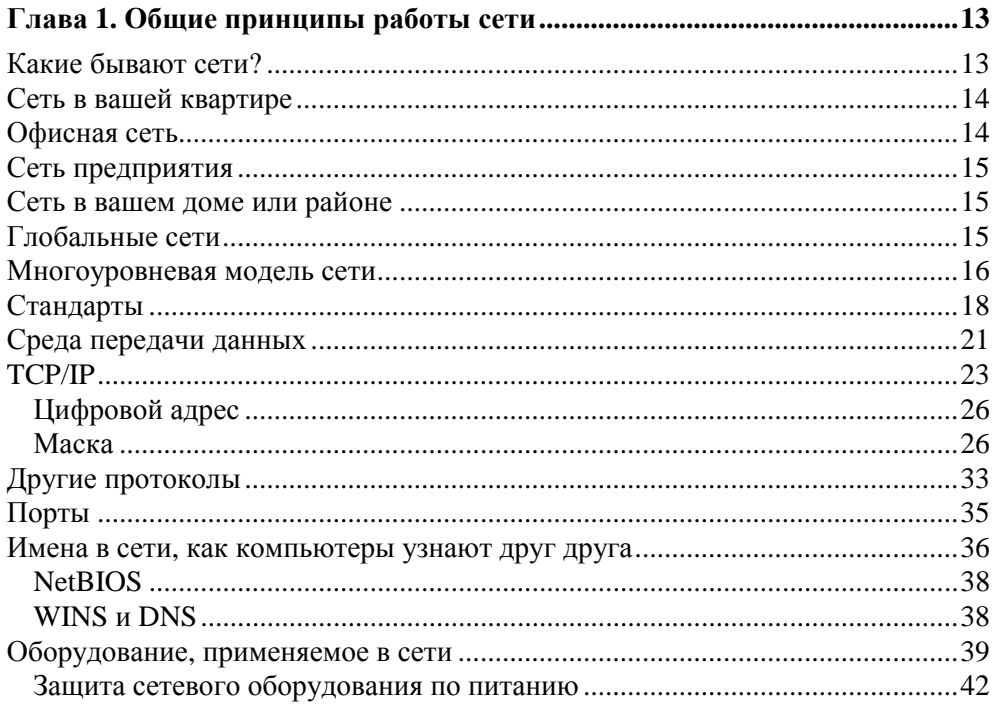

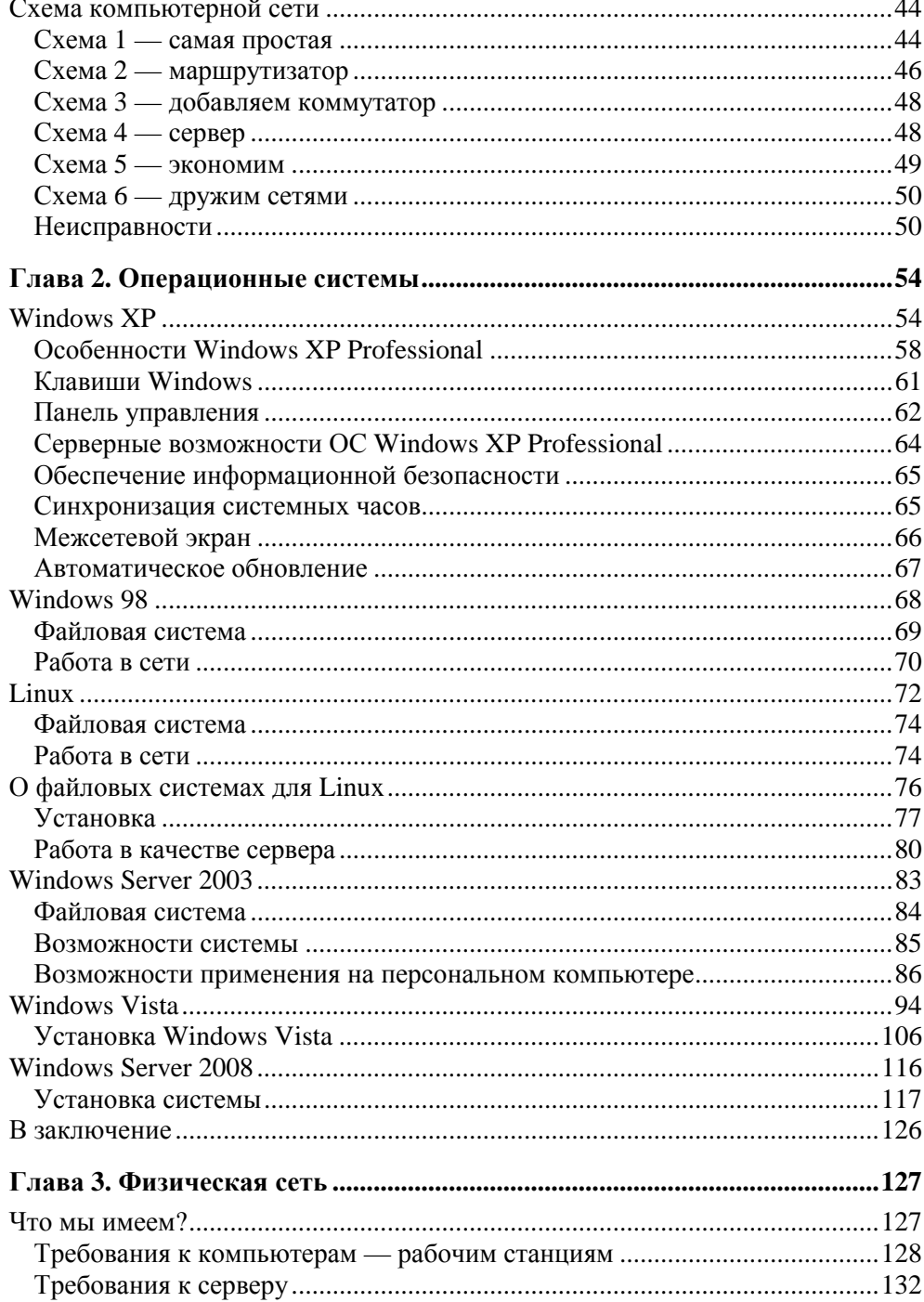

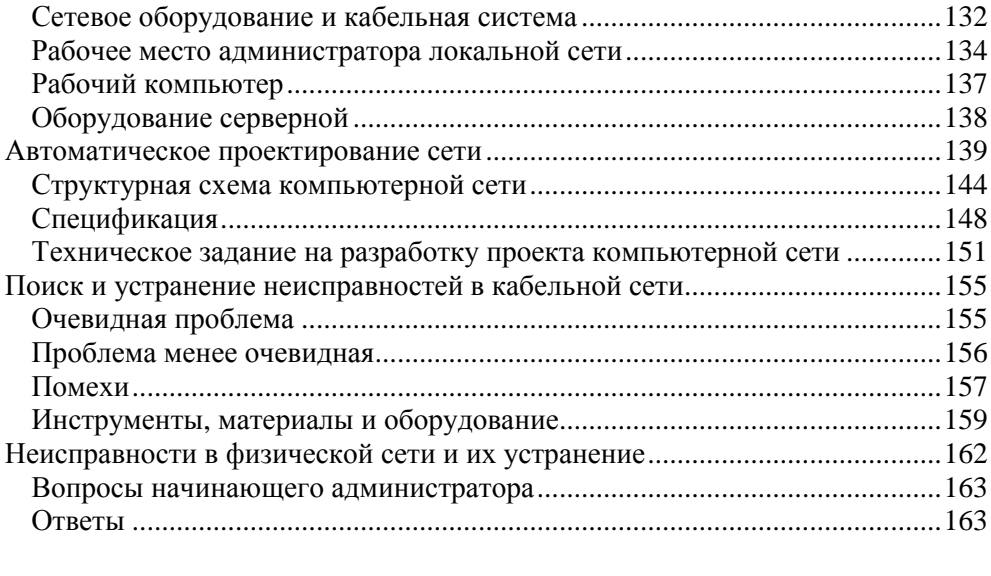

#### 

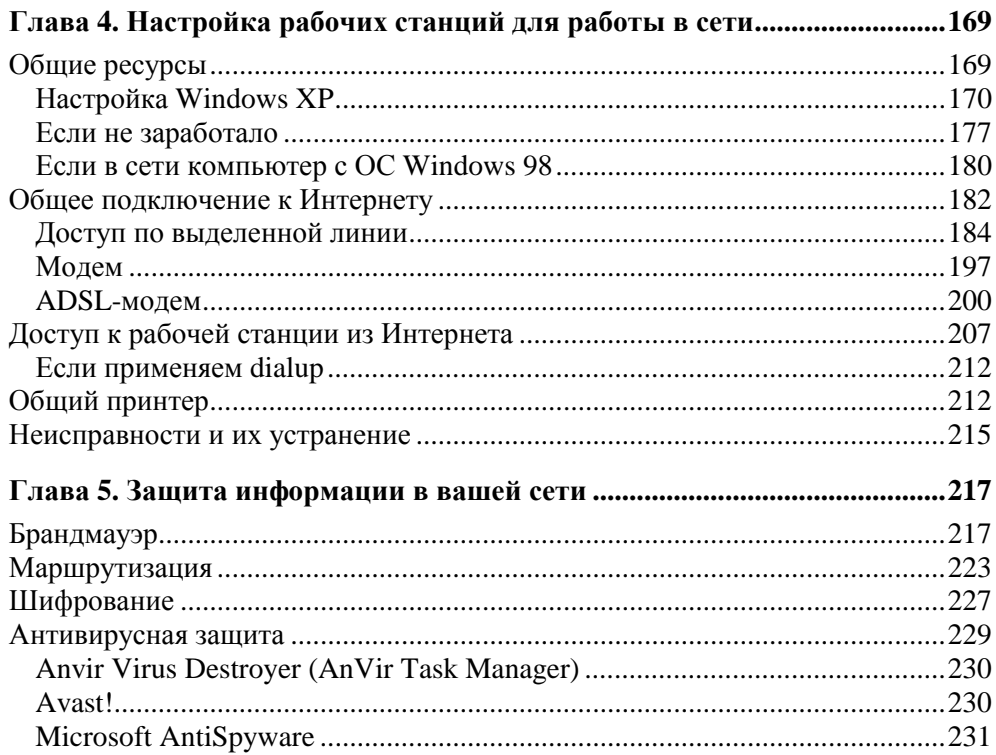

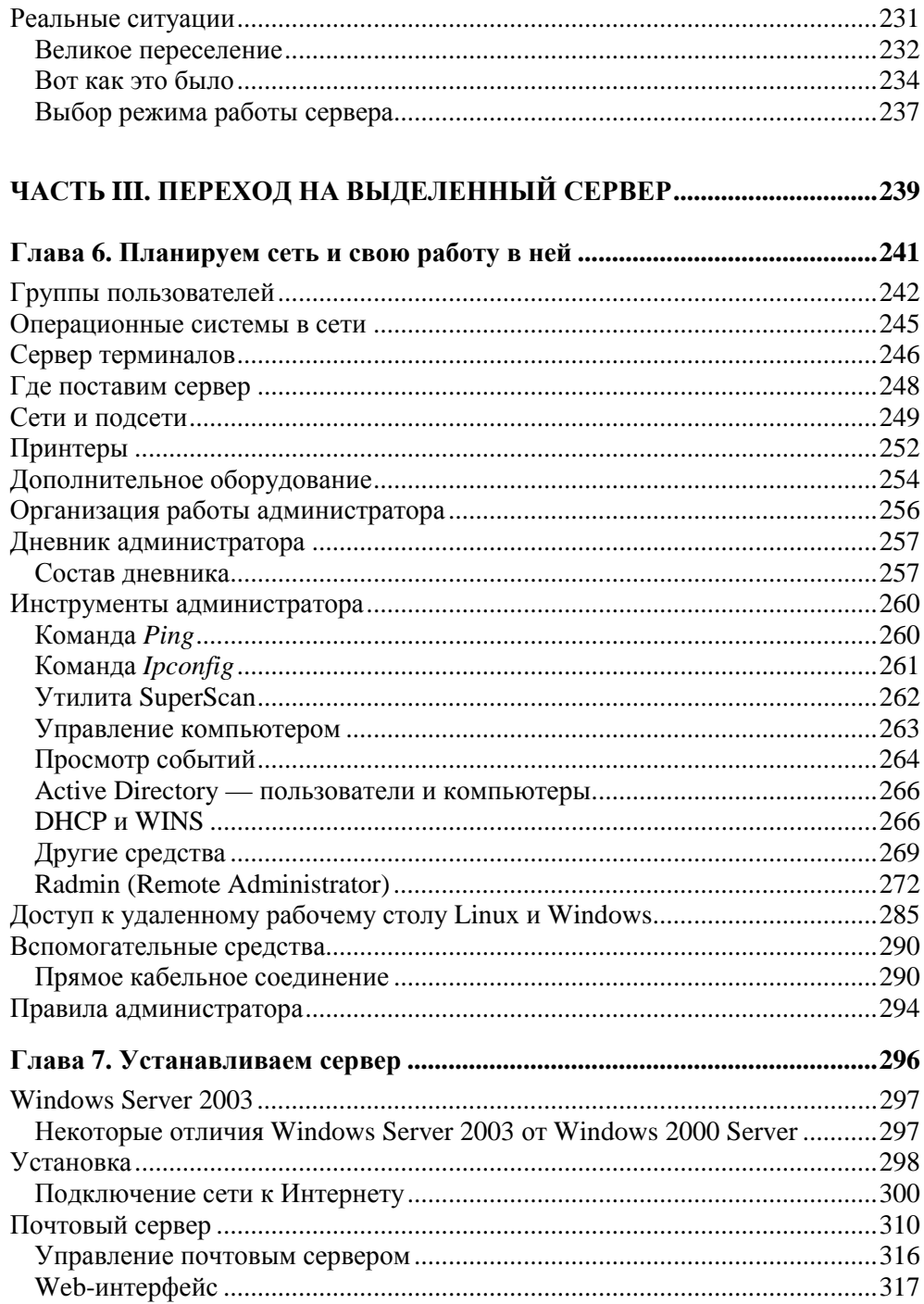

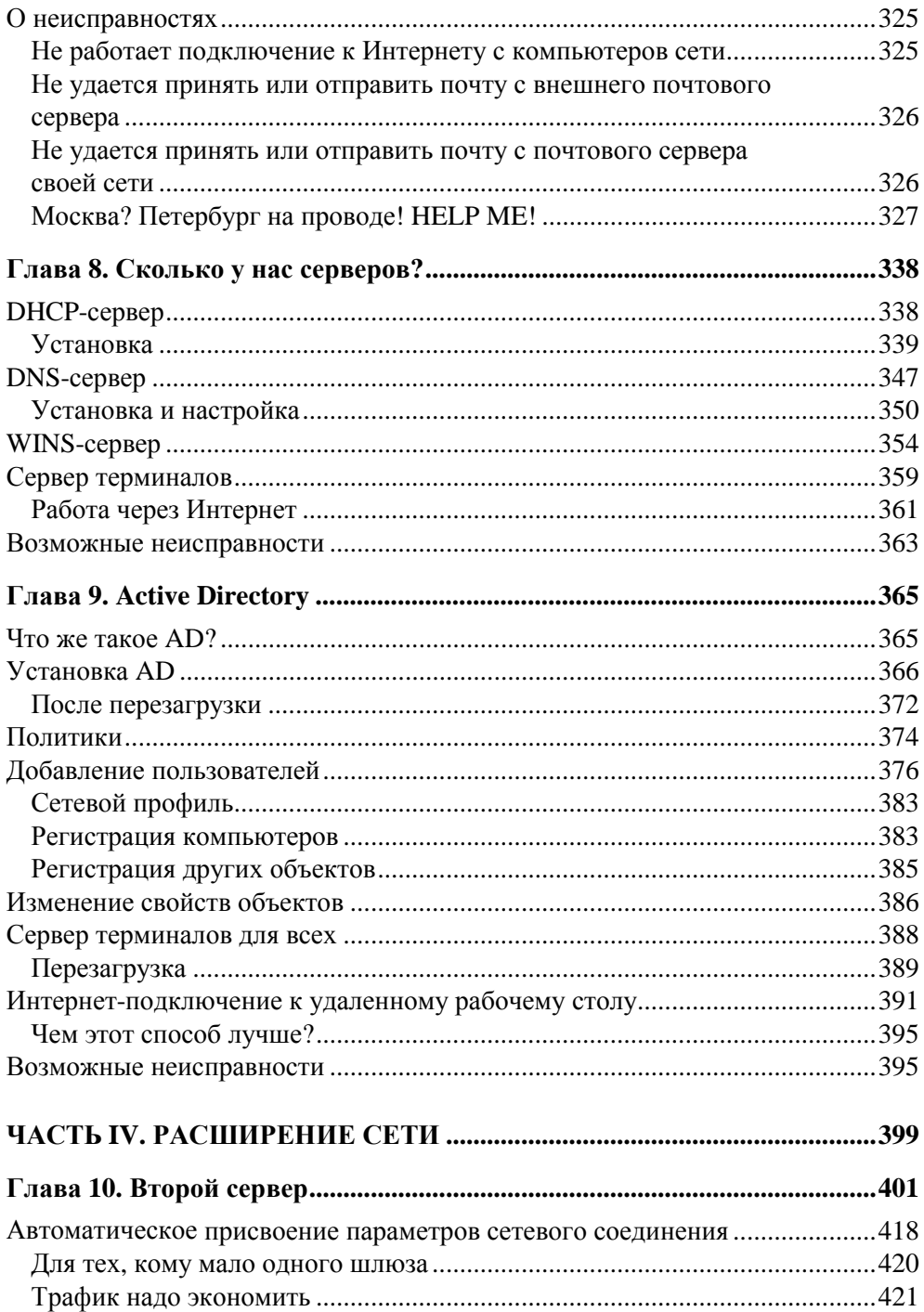

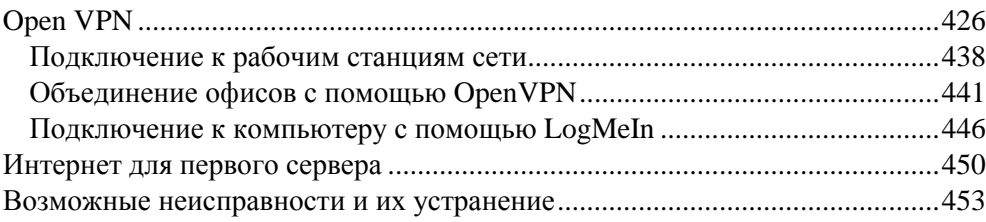

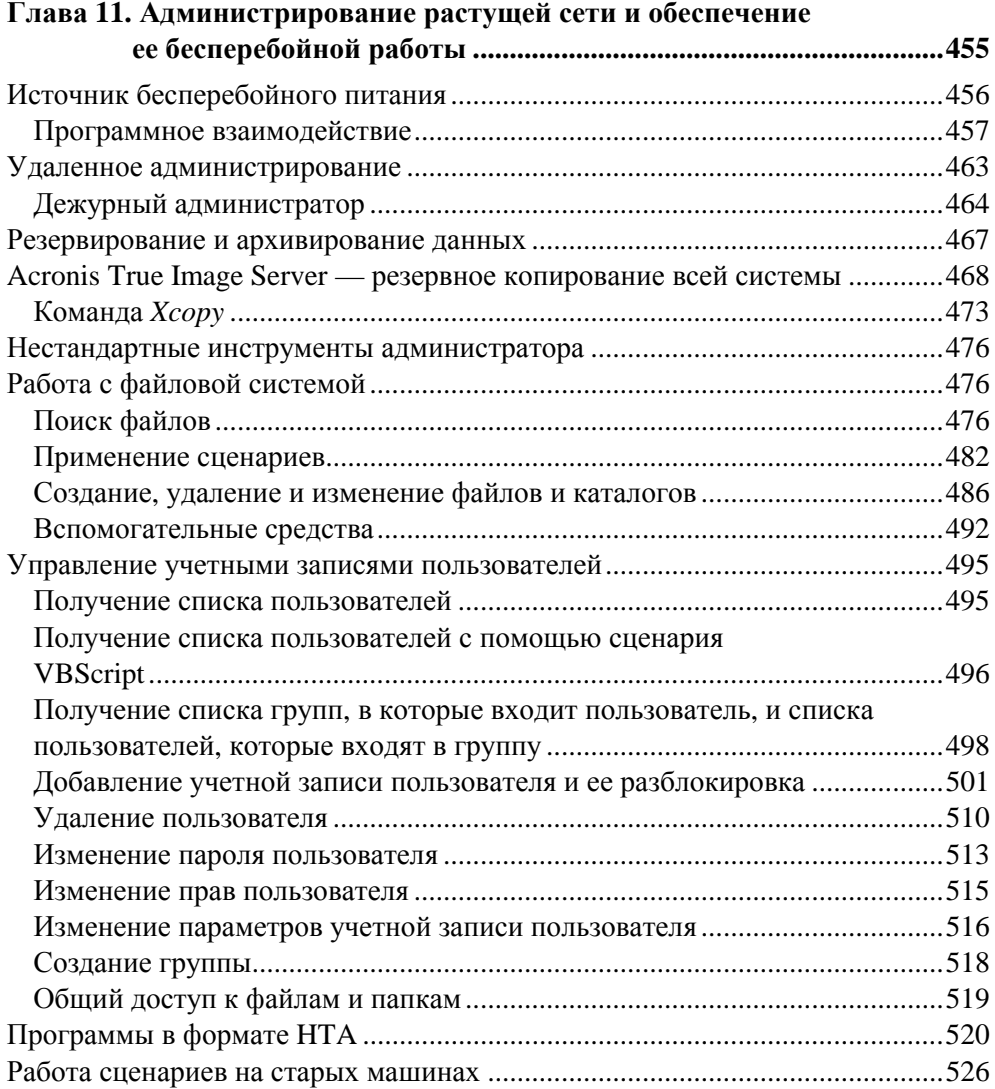

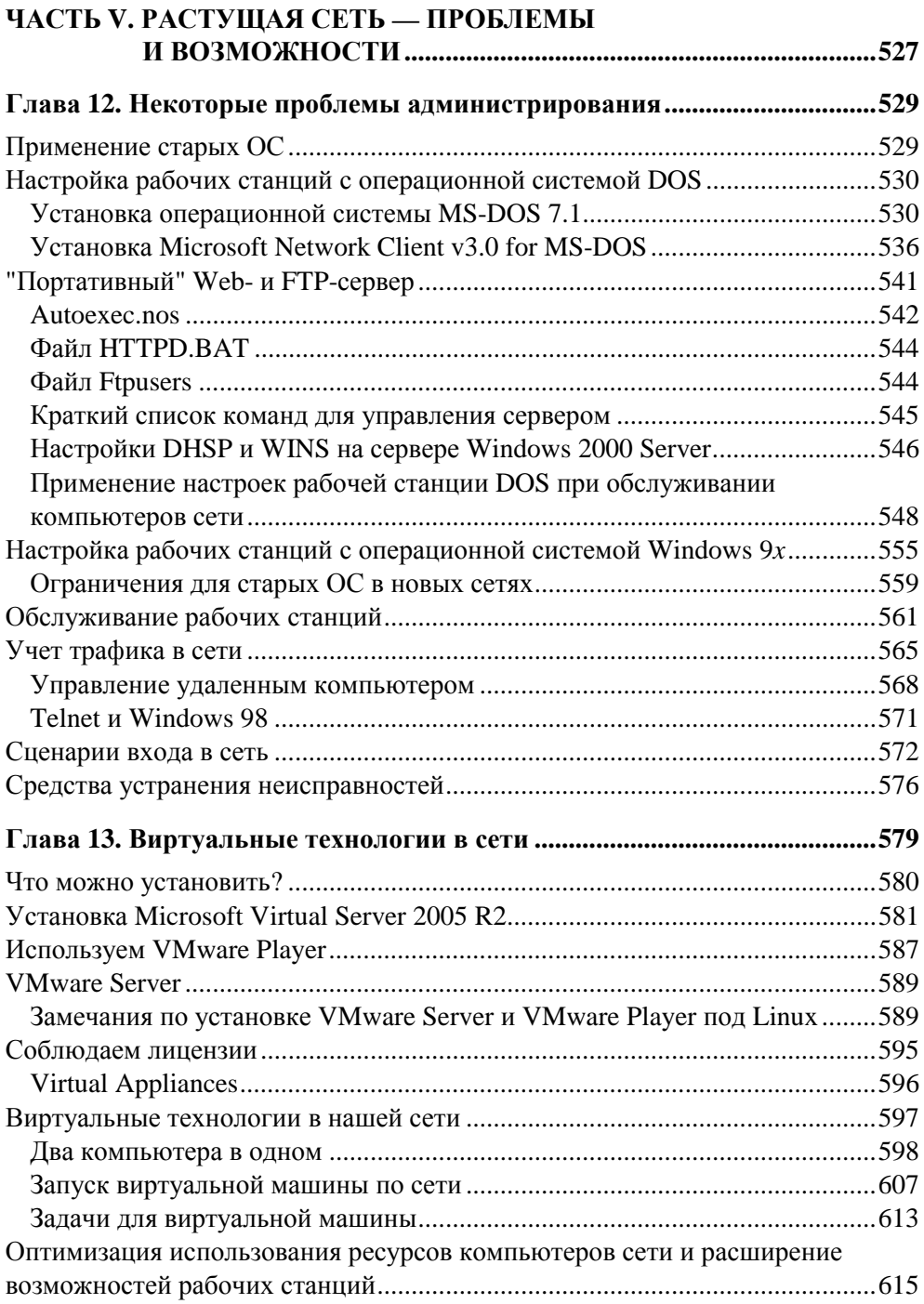

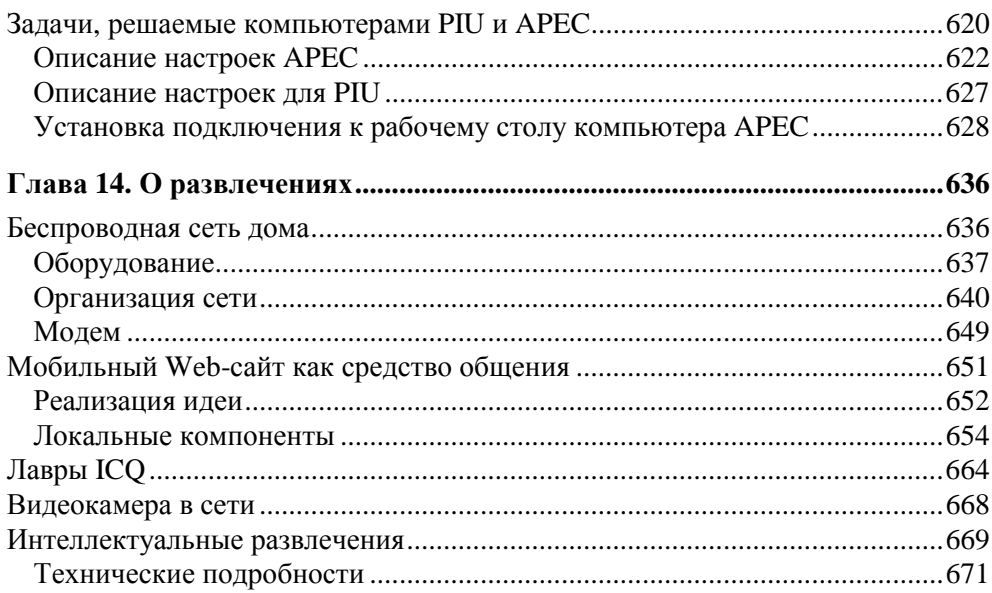

#### ЧАСТЬ VI. ПРОПРИЕТАРНОЕ И СВОБОДНОЕ

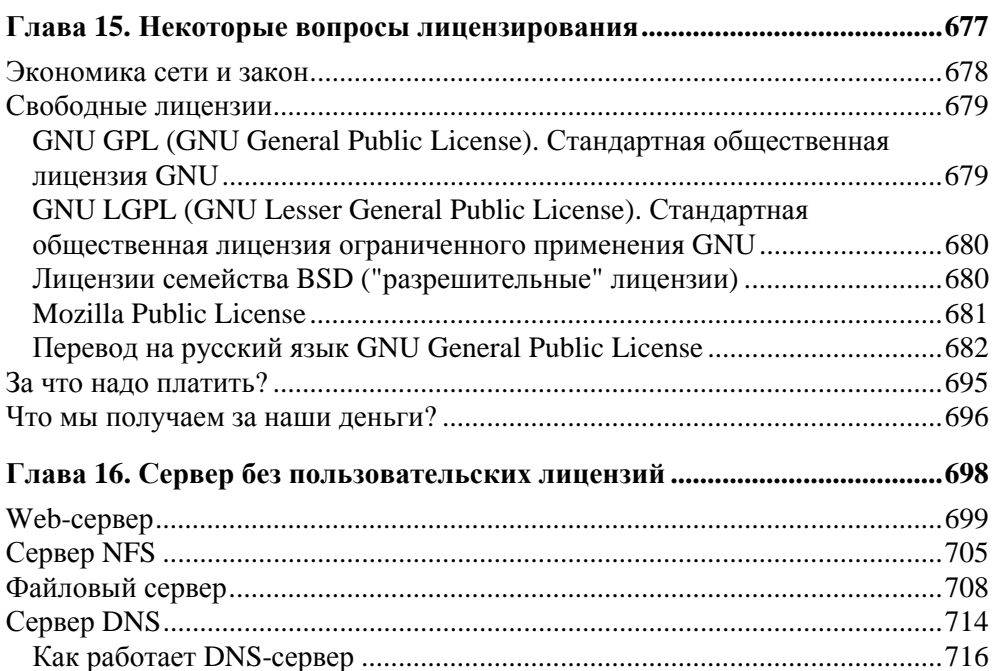

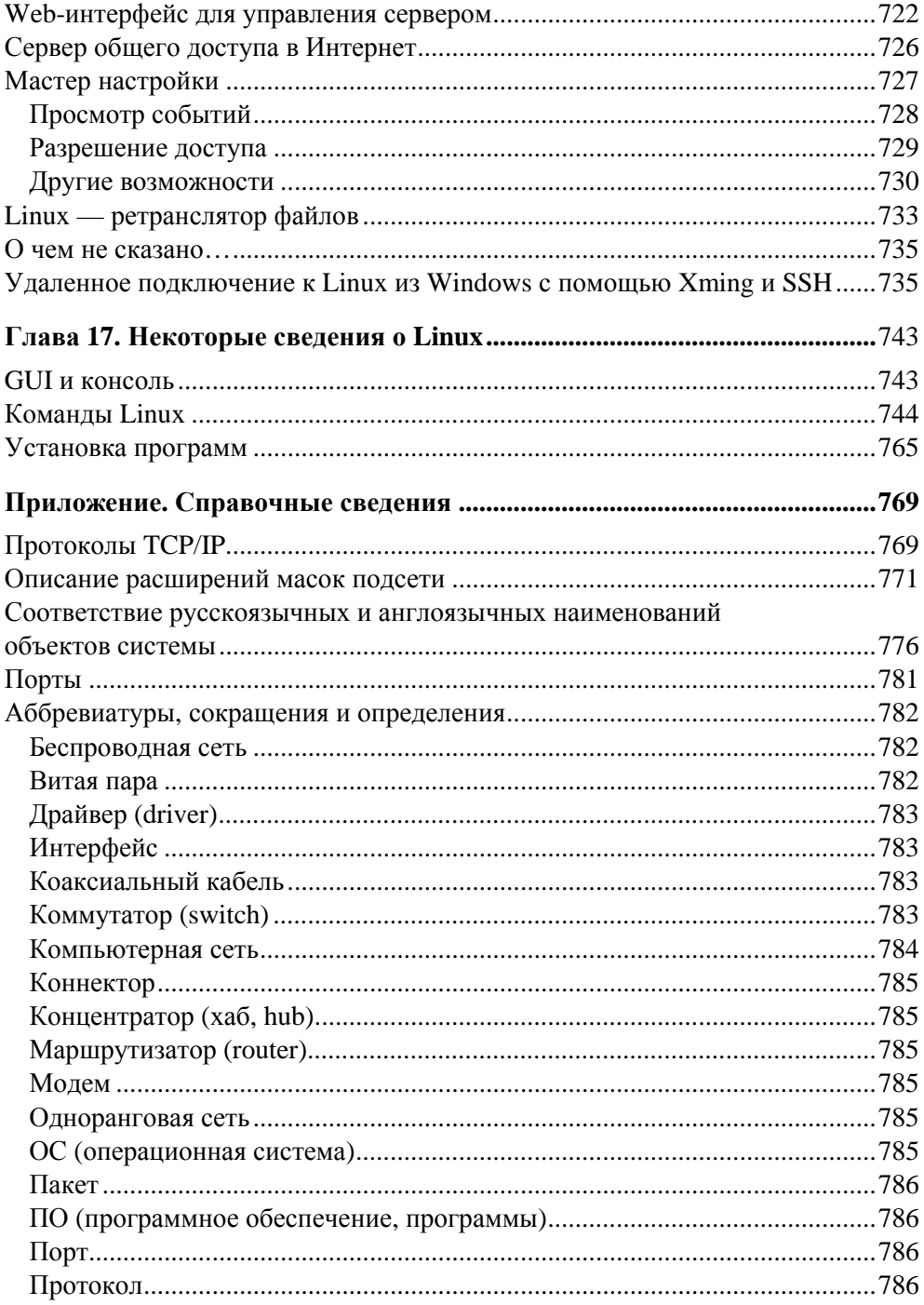

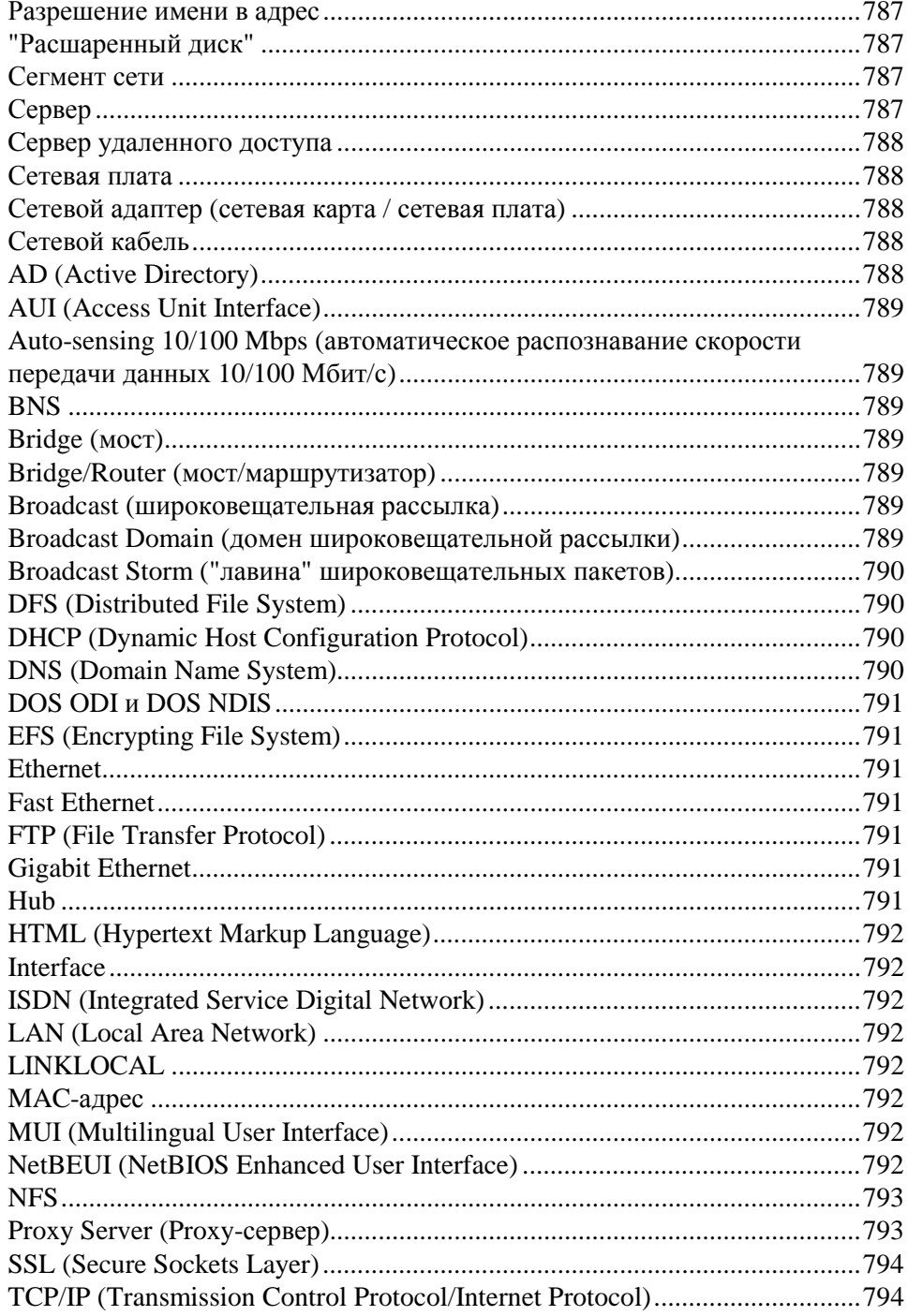

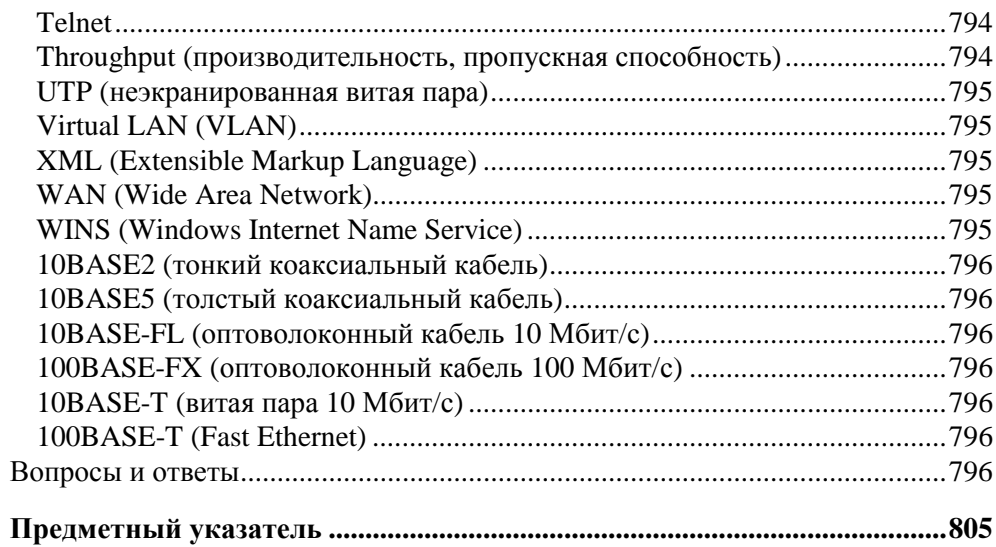

## **Введение**

Еще совсем недавно пользователей ПК волновали вопросы работы с Windows 98. В небольших сетях под управлением этой ОС работали серверы и маршрутизаторы, активно применялась DOS в различных модификациях. Но прогресс неумолимо идет вперед, незаметно ускоряясь, окружая нас все более совершенной техникой, новыми операционными системами, заставляя системных администраторов делать преобразования в существующих сетях, а при создании новых сетей ориентироваться на новейшие достижения в области информатики, все более отвечающих пожеланиям пользователей и требованиям времени. Появление новых операционных систем, новых сетевых технологий требуют новых знаний, умения ориентироваться в выборе решений задач, которые встают перед администраторами больших и малых компьютерных сетей. Знания, как известно, даются трудом, а опыт синяками и шишками, набитыми при ошибках, допущенных нами в поиске решения. Есть ошибки, которых человеку невозможно избежать. Ребенок не может перенять опыт ходьбы у родителей. В то же время, более старшим детям не требуется попадать под автомобиль, чтобы запомнить, как следует переходить дорогу. Конечно, эксплуатация локальных компьютерных сетей - это такая область человеческой деятельности, где невозможно составить правила, подобные правилам дорожного движения. То, что запрещено в одних сетях, разрешено в других. То, что в одной сети является ошибкой, в другой может быть правилом. Найти верный путь не всегда легко. Но и набивать шишки не всегда есть необходимость. Рост числа компьютеров и компьютерных сетей несколько опережает рост числа сертифицированных специалистов в области информационных технологий. К счастью, существуют книги, в которых многие практические вопросы и возможные ошибки достаточно полробно рассмотрены.

#### Для кого эта книга

Эта книга одна из тех, что призваны помочь начинающим администраторам локальных сетей подсказать наиболее простые пути решения часто встречающихся задач. Для того чтобы вы приобрели уверенность в полезности этой книги для вас, я предлагаю вам небольшой психологический тест. Для определения результатов теста необходимо сложить баллы, соответствующие ответам на вопросы. Число баллов записано в двоичной системе счисления (bin). В этой же системе следует производить сложение и записывать результат.

Вопрос 1. Считаете ли вы себя таким ассом в деле сетестроения и эксплуатации ЛВС, которому известны абсолютно все тонкости этого вопроса и никакие подсказки не нужны?

 $\text{Ia}$   $-$  100 (bin)

 $Her - 0$  (bin)

Вопрос 2. Вы считаете, что достаточно хорошо понимаете, что такое сеть и как с ней работать?

Да — 10 (bin)

 $Her - 0$  (bin)

Вопрос 3. Вам предстоит или уже пришлось столкнуться с необходимостью обеспечить работу локальной сети (дома или в офисе), но опыта для уверенной работы явно не достаточно.

Да — 1 (bin)

 $Her - 0 (bin)$ 

#### Проверка результата теста:

Если вы, прочитав трижды три строчки перед первым вопросом, не смогли понять, как получить результат теста, то эта книга вам не подходит.

Если вы набрали:

- $\Box$  100 (bin) баллов, то, вероятнее всего, вы покривили душой и не очень честно ответили на все вопросы;
- 110 (bin) баллов, то вполне возможно, что ничего нового в книге вы не найдете, но вам будет интересно ее пролистать;
- $\Box$  10-11 (bin) баллов, то эта книга может оказаться помощником в поиске правильных решений;
- $\Box$  1 (bin) балл, то эта книга вам просто необходима;
- $\Box$  0 (bin) баллов, то книга, скорее всего, вам не принесет пользы. Вам не приходилось, и не придется работать с локальными вычислительными сетями.

Работать с новыми операционными системами в сети приходится не только опытным администраторам локальных сетей, но и обычным пользователям ПК, которые сталкиваются с необходимостью создания и модернизации локальных сетей. На небольших предприятиях нередко администрировать сеть приходится специалистам совершенно в другой области, например экономистам или бухгалтерам, которые хорошо знают специфику работы предприятия, имеют большой опыт работы с ПК, но лишь общее представление о работе сети. В домашних условиях пользователи сталкиваются также с необходимостью организации сети в своей квартире или в своем доме. Такие сети стали совершенно обычным явлением в нашей жизни, но требуют к себе внимания квалифицированного администратора. Для тех пользователей, которым пришлось столкнуться с организацией локальной сети, и предназначена эта книга. Но полезна она будет и другим читателям. Студенты, специализация которых связана с эксплуатацией сетей, найдут в книге практические примеры организации сетей различного уровня сложности и доступные объяснения некоторых теоретических аспектов вопроса. Молодым пользователям ПК, ищущим свою дорогу в жизни, книга поможет сориентироваться в выборе профессии.

#### **О чем эта книга**

Уже из того, что было сказано раньше, в общих чертах вы составили представление о теме данной книги. Тем не менее, расскажем об этом подробнее. Книга проведет вас по этапам создания и модернизации локальных сетей. При этом значительное внимание будет уделено неисправностям в сети, их поиску и устранению. Для кого-то важна информация о начале с нуля, а кому-то необходимо усовершенствовать свою сеть или отладить ее работу. У каждого системного администратора есть определенное недовольство работой своей сети. В одних случаях это недовольство вызвано глубокими знаниями, огромным опытом и сознанием невозможности реализовать идею ввиду технических ограничений. К сожалению, в этих случаях книга бессильна. Недовольство менее опытных администраторов может быть вызвано пониманием того, что сеть работает не совсем так, как хотелось бы (или совсем не так), но знаний и опыта не достаточно для того, чтобы самостоятельно найти истинные причины проблемы. В таких случаях книга может помочь. Большинство начинающих администраторов реально столкнутся с ситуациями, описанными в книге.

Сеть, которая рассматривается здесь, преимущественно основана на операционных системах Microsoft Windows последних версий. MS-DOS, Windows 95 да и Windows 98 уходят из сетей. Некоторые поставщики услуги доступа в Интернет уже прекратили поддержку старых операционных систем ввиду их слабой защищенности, что создает потенциальную угрозу не только для пользователя этой системы, но и для сети в целом. Все же, в ряде случаев старые операционные системы присутствуют на компьютерах, работающих

в сети, и отдельные вопросы, связанные с этими операционными системами, будут рассмотрены.

В последние годы все большее распространение среди обычных пользователей получает ОС Linux, которой до сих пор нередко боятся начинающие пользователи ПК. Но эта операционная система с открытым кодом развивается все быстрее и становится явным конкурентом Windows не только на web-серверах, но и на обычных рабочих станциях и серверах локальных сетей. Вполне вероятно, что в вашей сети окажутся компьютеры под управлением этой надежной, а в последнее время и удобной операционной системой. К сожалению, не все сервисы в Интернете поддерживают работу с браузерами, отличными от Internet Explorer. В Linux эти браузеры полноценно работать не могут, и пока эта операционная система не получит массовое признание, приходится изыскивать средства для работы с этими сервисами из Linux. То же можно сказать и о некоторых windows-программах, получивших широкое распространение. Уже разработано множество средств, призванных подружить windows-программы с Linux. Тем не менее, для повседневной работы значительного числа пользователей базовых возможностей Linux предостаточно. Учитывая, что цены на операционные системы Linux либо равны нулю, либо существенно ниже цен на Windows, а в комплект поставки Linux входят практически все необходимые обычному пользователю программы, включая офисный пакет, можно ожидать быстрого распространения этой ОС. Поэтому в книге будут рассмотрены и примеры работы с Linux в локальной сети.

#### Как читать эту книгу

Материал в книге рассматривается по принципу от простого к сложному. Поэтому, не имея опыта работы в сети, лучше читать все. Тем не менее, если определенный опыт есть, и требуется лишь помощь в настройке определенного режима работы сети, можно начинать прямо с того места, где есть необходимое описание. Если встретится не совсем понятное предложение или ссылка на рассмотренный ранее материал, нужно, конечно, обратиться к предыдущим разделам. Иногда в книге приводятся ссылки на материал из других источников. По мере возможности информация на эту тему раскрывается в минимально необходимом объеме, но для более детального рассмотрения вопроса необходимо обратиться к указанным источникам - "нельзя объять необъятное". Иногда изложение может показаться не совсем последовательным. Одних и тех же результатов (с практической точки зрения) можно достичь, применяя различные сетевые технологии. Кто-то при создании своей простой сети опирался на одни технологии, кто-то на другие. Поэтому еще до подробного рассмотрения отдельных технологий и принципов работы сети могут присутствовать упоминания и рекомендации, связанные с ними.

#### **Сети от FIDO до "Internet-2"**

Прежде чем мы начнем рассмотрение основного материала книги, полезно кратко ознакомиться с историей развития сетей, собранной по материалам, доступным в Интернете. Информация, представленная здесь, несколько отрывочна, но дает представление о пути развития сетевых технологий, как говорят, "от печки" до технологий будущего. Есть мнение, что причиной начала работ в области сетевых технологий явился запуск первого искусственного спутника Земли. Возможно, что это не совсем так, но даты говорят в пользу этого предположения.

В 1961 г. работу, посвященную коммутации пакетов, опубликовал в Массачусетском технологическом институте Леонард Клейнрок. Это было первое упоминание о коммутации пакетов. Теперь такая технология передачи информации является основой протокола TCP/IP.

В августе 1962 г. доктор наук Джон Ликлайдер, работавший в лаборатории Массачусетского технологического института, представил доклад под названием "Galactic Network", в котором он предсказывал появление глобальной сети, соединяющей компьютеры по всему миру, и получить доступ к которой сможет любой желающий. Помимо общей идеи, в докладе были достаточно подробно описаны принципы, на которых должна строиться такая сеть.

В 1965 г. Томас Мэрилл и Лари Робертс, соединив посредством телефонных линий Массачусетский компьютер TX-2 с компьютером AN/FSQ-32, находящимся в институте Беркли (Калифорния), доказали, что для объединения компьютеров в сеть не обязательно прокладывать специальные линии, а вполне можно воспользоваться линиями, уже проложенными телефонными компаниями.

Первую в мире ЛВС (локальную вычислительную сеть) создал в 1967 г. Дональд Дэвис в Национальной физической лаборатории Великобритании. Эта сеть к началу 70-х работала со скоростью 0,25 Мбит/с, обслуживая около 200 пользователей.

В 1970 г. на Гавайских островах Норман Абрамсон создал сеть ALOHA прообраз будущих Ethernet и IEEE 802.11. Это была первая в мире пакетная радиосеть.

В 1972 г. на Международной конференции по компьютерным коммуникациям (ICCC), состоявшейся в Вашингтоне, прошла первая публичная демонстрация сети, работающей на телефонных линиях.

В 1973 г. появился протокол FTP, предназначенный для передачи файлов по сети.

В 1973 г. Боб Меткалф предлагает фирме Хегох создать Ethernet. Первая Ethernet-сеть, созданная Бобом Меткалфом и Дэвидом Боггсом в исследовательском центре PARC (Palo Alto Research Centre) фирмы Xerox, работала со скоростью 2,944 Мбит/с и соединяла друг с другом два компьютера.

С 1978 г. начали появляться BBS — электронные доски объявлений, и в 1980 г. уже было более тысячи пользователей FIDO - глобальной некоммерческой сети, работающей на основе телефонных сетей (существует до настоящего времени).

В 1979 г. была основана компания 3Com (COMputer COMmunications COMpability — совместимость компьютерных коммуникаций). В ее задачу входило производство сетевого оборудования, соответствующего будущему стандарту Ethernet.

В конце 70-х, начале 80-х на прилавках магазинов появились первые персональные компьютеры, доступные для домашнего пользования. Примерно в это же время началась продажа простых модемов.

В 1977 г. Вард Кристенсен написал утилиту MODEM.ASM (позже переименуется в XMODEM), которая вошла в историю как первая терминальная программа для персональных компьютеров.

В 1984 г. количество узлов в сети ARPAnet (по имени агентства по разработке передовых технологий при Министерстве обороны США — ARPA) перевалило за тысячу, прежняя система адресации стала неудобной (адреса вводились в числовом виде, а для описания всех хостов существовал большой справочный файл). В это время появилась таблица Пола Мокапетриса Domain Name System (DNS). А первый домен symbolics.com был зарегистрирован 15 марта 1985 г.

Пожалуй, именно эту дату можно было бы считать днем рождения современного Интернета (это мое личное мнение).

В октябре 1996 г. в Чикаго на совместной встрече представители 34 университетов подняли вопрос о том, что пропускной способности магистральных каналов Интернета становится недостаточно для проведения необходимых исследовательских работ. Было принято решение о создании закрытой сети с высокоскоростными линиями передачи данных, применяемой лишь для исследовательских целей. Университеты-участники проекта взялись сами финансировать проект, выделяя на него ежегодно 500 000 долларов. При участии правительства США был разработан и реализован проект "Internet-2".

В качестве основной транспортной магистрали "Internet-2" использует оптоволоконную сеть Abilene.

14 апреля 1998 г. вице-президент США Альберт Гор на церемонии в Белом Доме анонсировал начало создания этой сети. Ее разработка началась в феврале 1999 г. Полное развертывание сети, работающей на скорости 2,5 Гбит/с, было закончено через 10 месяцев. В феврале 2003 г. была начата трансконтинентальная программа модернизации сети. В результате скорость передачи данных увеличилась до 10 Гбит/с. В качестве основного протокола используется новый протокол IPv6. Для организации этой сети компанией Qwest Communications было выделено 10 000 миль оптоволоконных линий.

Протокол IPv6, применяемый в новой сети, теоретически позволяет предоставить персональный IP-адрес каждому человеку и каждому устройству. Насколько это полезно, мы увидим, рассматривая подключение к Интернету и ограничения, которые существуют в настоящее время. Для обычных пользователей IPv6 доступен пока только в виде экспериментальных подключений. Но есть надежда, что через несколько лет он станет таким же обычным протоколом передачи данных, как и IPv4, применяемый в настоящее время.

Сейчас глобальная сеть Интернет и локальные сети оказываются тесно связаны практически, а границы этих сетей можно определить по диапазонам применяемых адресов и протоколов. В какой сети я работаю, когда подключаюсь к сети предприятия, находясь от него на расстоянии около сорока километров, да еще в автомобиле?

#### **Выполнение операций с объектами ОС**

Предлагая к рассмотрению примеры, связанные с настройками операционной системы, приходится указывать места нахождения объектов, к которым необходимо обратиться. Пути к объектам часто очень похожи, отличаются лишь несколькими последними символами. Но строки с записью этих путей выглядят длинными и плохо читаемыми. Поэтому предлагаю ознакомиться с некоторыми условностями, применяемыми в книге. Они помогут сократить длинные и плохо воспринимаемые строки, а также длинные тексты пояснений, касающихся действий над объектами.

1. Найдите **<Имя Объекта>** или выделите **<Имя Объекта>** — это значит, что следует в уже открытом окне найти значок упоминаемого объекта и выделить его. В зависимости от индивидуальных настроек интерфейса, выделение может быть выполнено одинарным щелчком мыши на объекте или просто наведением указателя мыши на него.

- 2. Выберите **<Пункт Меню>** это значит, что следует выбрать пункт меню, которое уже открыто перед вами, или щелкнуть правой кнопкой мыши на объекте и выбрать в контекстном меню **<Пункт Меню>** щелчком левой кнопки мыши.
- 3. Некоторые команды могут быть вызваны двойным или одинарным щелчком мыши на объекте (в зависимости от индивидуальных настроек интерфейса), при этом команды, вызываемые по умолчанию, могут отличаться (в зависимости от индивидуальных настроек интерфейса). В связи с этим мы не будем применять двойной или одинарный щелчок мыши, кроме особо оговоренных случаев.
- 4. Выполните **<Имя Команды>**  это значит, что следует нажать кнопку **Пуск**, выбрать команду **Выполнить**, набрать в поле ввода команды **<Имя Команды>** и нажать кнопку **OK**.
- 5. Разверните **<Имя Объекта>**  в ряде случаев около некоторых объектов вы увидите значок "+". Это значит, что внутри данного объекта содержатся другие, подчиненные ему объекты. Щелчком мыши (иногда двойным) на значке "+" этот объект можно развернуть, увидев дерево подчиненных ему объектов. Именно это действие и потребуется выполнить, когда вы увидите данную рекомендацию.
- 6. Откройте **<Путь> | <Имя Объекта>** это значит, что следует выбрать пункт меню **<Открыть>** (см. п. 2) и тем самым открыть окно программы или службы, находящееся по одному из следующих адресов:
	- **Панель Управления** Пуск | Настройка | Панель управления;
	- **Сетевые подключения** Пуск | Настройка | Панель управления | Сетевые подключения;
	- **Администрирование** Пуск | Настройка | Панель управления | Администрирование;
	- **IIS** Пуск | Настройка | Панель управления | Администрирование | Службы Интернета;
	- **Локальная Политика Безопасности** Пуск | Настройка | Панель управления | Администрирование | Локальная политика безопасности;
	- **Службы** Пуск | Настройка | Панель управления | Администрирование | Службы;
	- **Просмотр Событий** Пуск | Настройка | Панель управления | Администрирование | Просмотр Событий;
- **Управление Компьютером** (Computer Management) Пуск | Настройка | Панель управления | Администрирование | Управление компьютером;
- **Система** Пуск | Настройка | Панель управления | Система;
- **Учетные записи пользователей** Пуск | Настройка | Панель управления | Учетные записи пользователей.

Ко многим упоминаемым окнам существуют и другие пути, но ввиду того, что меню **Пуск**, а также **Главное меню** пользователи часто настраивают "под себя", указаны пути, которые останутся неизменными практически при любой перенастройке интерфейса.

Если появится необходимость открыть окно, имя которого отсутствует в приведенном списке, то перед именем этого окна будет указан путь или имя окна, содержащего одноименный объект. Например, для открытия окна **Свойства: Интернет**, которого нет в списке, может быть указано: Откройте окно **Панель Управления | Свойства обозревателя**. Для открытия окна, которое не имеет заготовленного сокращенного обозначения пути, будет указан полный путь к объекту, который требуется открыть.

Учитывая, что вы знакомы с компьютером достаточно хорошо, мы не будем рассматривать способы настройки интерфейса операционной системы. Чем дольше вы общаетесь с ПК, тем более индивидуальным становится интерфейс вашей ОС, а кто-то даже отказывается от использования графического интерфейса — современные операционные системы от Microsoft позволяют это сделать.

Ко многим объектам Windows можно добраться с помощью "горячих" клавиш. Этот вариант доступа будет также описан в *разд. "Клавиши Windows" главы 2*.

В зависимости от версии ОС, установленных пакетов обновлений, вариантов локализации, а также от некоторых других причин, имена объектов и названия окон могут встречаться и на русском, и на английском языке. В приложении дается список соответствия русских и английских наименований, которые могут быть приведены в окнах и меню по-английски, несмотря на то, что ОС локализована. В книге обычно будет указан только один вариант наименования, который присутствует на компьютерах, применявшихся для подготовки примеров.

В операционных системах Linux стандартизации пока меньше, поэтому для доступа к объектам этих систем будут указаны полные пути.

#### **Благодарности**

Я благодарю всех, кто содействовал написанию этой книги.

Спасибо руководству организации, в которой я в настоящее время работаю. Оно не препятствовало творческому процессу, не запрещало использовать принадлежащее ему оборудование для проведения в выходные дни экспериментов по настройке сетевых сервисов и установке программ, подходящих для использования в локальной сети.

Спасибо редакторам, проводившим кропотливую работу по корректировке текста, выявлению неизбежных ошибок и участвовавшим в оформлении книги.

Спасибо Евгению Рыбакову, чья неоценимая поддержка и консультации по вопросам создания книги позволили ей появиться.

Большое спасибо моей жене и детям, которые относились с пониманием и терпели мое отсутствие дома по выходным дням, пока шла работа над книгой.

Спасибо всем читателям моих книг, которые заинтересовались ими и задавали вопросы, делились своим мнением. Это помогало составить правильное представление о том, какой должна быть эта книга.

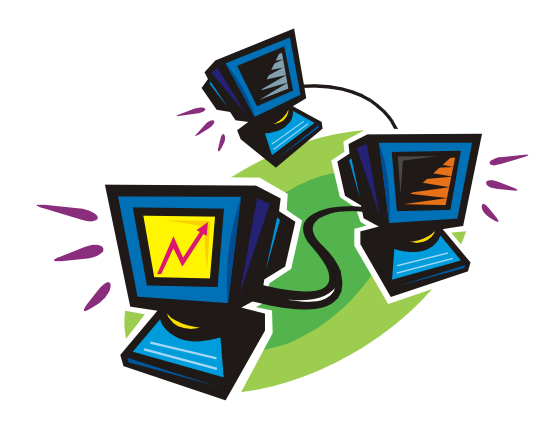

ЧАСТЬ I

# Как работают компьютерные сети?

Как бы нам ни не хотелось, но с определенной порцией теории необходимо познакомиться, прежде чем мы приступим к работе в сети.

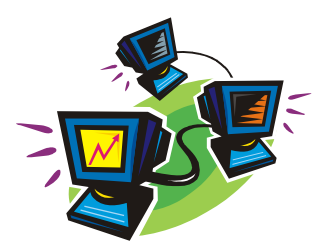

# **TOARA**<sup>1</sup>

# Общие принципы работы сети

Прежде чем рассматривать вопрос о работе сетей, следует определиться о каких сетях будет идти речь. Для этого попытаемся создать небольшой классификатор компьютерных сетей.

### Какие бывают сети?

Пожалуй, в вершину классификатора можно поместить два вида сетей - реальные и виртуальные. Если не вникать глубоко в суть работы виртуальной сети, то это сеть, "живущая" в другой сети. Виртуальная сеть не может существовать без какой-либо реальной сети, так же, как реальная сеть не может существовать без физической среды передачи данных.

Вторую ступень классификатора создадим по признаку размера сети. Сети могут быть локальные, региональные и глобальные. Границы между этими категориями бывают довольно расплывчаты. Сеть района или небольшого города по числу узлов и занимаемой территории может оказаться меньше локальной сети крупной организации.

Далее можно разделить сети по возможности постоянного взаимодействия компьютеров между собой. Постоянное взаимодействие компьютеров возможно практически во всех сетях, использующих протокол ТСР\IР и имеющих постоянно действующую среду передачи данных. Сети второго вида это все сети, использующие временное подключение, например dialup, и сети подобные FIDO. В этих сетях возможно подключение одного компьютера к другому в пределах ограниченного времени. Невозможно рассчитывать на передачу файлов или работу с приложением, когда для этого требуется подключение к другому компьютеру в произвольный момент времени. Также к этому виду можно отнести сети, использующие протоколы передачи данных, не позволяющие взаимодействовать произвольному числу компьютеров

между собой. Так, например, если сеть рассчитана только на передачу почтовых сообщений, для получения которых необходимо произвести некоторые действия на принимающей стороне, то оперативное взаимодействие компьютеров в этой сети невозможно.

Мы будем рассматривать сети преимущественно реальные, локальные, с возможностью постоянного взаимодействия компьютеров. Также рассмотрим простой вариант виртуальной сети и возможности взаимодействия сетей.

### **Сеть в вашей квартире**

Не трудно представить себе квартиру, жильцы которой имеют не один компьютер. Учитывая, что техника постоянно совершенствуется, приобретаются новые компьютеры, а старые, оставаясь в рабочем состоянии, переходят к детям. Появляются мобильные компьютеры. Наличие дома двух-трех компьютеров требует передачи информации между ними, подключения каждого из них к Интернету. Появляются устройства, которые позволяют управлять собой с помощью компьютера, медиапроигрыватели, домашние кинотеатры. Есть устройства, которые позволяют просматривать видео- и прослушивать аудиоинформацию прямо из Интернета (HDTV-телевизор Philips Streamium 23PF9976i, например), но это требует их подключения к домашней сети. Постепенно сеть в квартире становится явлением, хотя до сих пор и не совсем обычным, но распространенным. Как и всякая компьютерная сеть, домашняя сеть требует обслуживания. Кто-то должен взять на себя функции администратора этой сети. Несмотря на небольшой размер сети, задачи ее администратора могут оказаться совсем не простыми.

### **Офисная сеть**

В зависимости от размеров офиса и числа сотрудников в нем, его сеть может быть очень маленькой и простой, состоящей из двух компьютеров, или весьма внушительной. Как и домашняя сеть, сеть офиса требует обслуживания. Оборудование, работающее в офисной сети, может быть таким же, как и в домашней, но скорее всего, там будет больше принтеров, сканеров. В отличие от домашней сети, офисная сеть может потребовать решения вопросов безопасности информации, ограничения прав доступа сотрудников к тем или иным сетевым ресурсам, организации взаимодействия с сетями других офисов. Правда, в последнем случае скорее всего небольшая офисная сеть должна будет влиться в сеть предприятия.

### **Сеть предприятия**

Эта сеть может содержать большое число компьютеров, управление которыми становится делом хлопотным и трудоемким. Такая сеть должна иметь центр, в котором размещен один или более серверов. Задачи, решаемые данной сетью, обычно связаны с объединением всех ее вычислительных ресурсов с целью решения единой задачи — обеспечение работы предприятия. Кадровая служба и бухгалтерия, специализированные отделы и производственные участки требуют постоянной поддержки в области информационных технологий. В такой ситуации уже невозможно заниматься администрированием сети попутно с другой работой. Часто кроме штатного системного администратора поддержкой работы сети и вычислительной системы занимается целый штат сотрудников отдела информационных технологий.

### **Сеть в вашем доме или районе**

Это еще один вариант достаточно крупной сети, объединяющей обычно компьютеры жильцов (а значит и домашние сети), но возможно, принимающие под свое крыло и мелкие офисы. Чтобы отличить в дальнейшем такую сеть от домашней, назовем ее домовой. Домовые сети могут быть построены как на добровольной основе, так и на коммерческой. Задачи таких сетей определяются требованиями участников и самих создателей сети. Вполне возможно, что в вашем доме или районе уже есть такая сеть. Но возможно, что вместе с группой единомышленников вы решили самостоятельно ее создать. Такая сеть по размерам (числу компьютеров) может быть похожа на сеть предприятия, а по задачам — на домашнюю сеть. Игры по сети, обмен файлами, общий доступ в Интернет — вот наиболее частые задачи домовой сети.

### **Глобальные сети**

Это очень серьезные сети, часто входящие в Интернет, но не обязательно. В таких сетях начинающих администраторов не бывает. Кто доверит начинающему администрировать сеть Министерства обороны, например? Технологии, применяемые в этих сетях, могут весьма отдаленно напоминать технологии сетей из предыдущих разделов. Поэтому в этой книге мы их рассматривать не будем. Но пользоваться услугами глобальной сети Интернет будем. Для этого нам не потребуется разбираться в том, как и с какими операционными системами работают серверы глобальных сетей, как организованы межконтинентальные каналы передачи данных, и в других проблемах глобальных сетей. Но в любом случае, будь то глобальная сеть или ваша

домашняя, состоящая из двух компьютеров, создаются они в соответствии с определенными правилами, а для передачи данных используют специальные среду и протоколы.

#### Многоуровневая модель сети

Для обеспечения единообразного представления данных при передаче информации по линиям связи была сформирована Международная организация по стандартизации (International Standards Organization, ISO). Эта организация разрабатывает модели международных коммуникационных протоколов, которые описывают международные стандарты систем передачи данных.

ISO предложила базовую модель взаимодействия открытых систем (Open Systems Interconnection, OSI). Эта модель стала международным стандартом проектирования систем передачи данных. Модель содержит семь уровней:

- 1. Физический битовые протоколы передачи данных.
- 2. Канальный формирование кадров, управление доступом к среде.
- 3. Сетевой маршрутизация, управление потоками данных.
- 4. Транспортный обеспечение взаимодействия удаленных процессов.
- 5. Сеансовый поддержка диалога между удаленными процессами.
- 6. Представительный интерпретация передаваемых данных.
- 7. Прикладной пользовательское управление данными.

Основная идея модели заключается в том, что каждому уровню отводится конкретная роль. Благодаря этому общая задача передачи данных расчленяется на отдельные, легко обозримые задачи. Необходимые соглашения для связи одного из уровней с высшими и низшими уровнями называются протоколами.

Процесс взаимодействия пользователя с сетевой средой заключается в последовательном преобразовании передаваемых данных на передающей стороне от седьмого уровня до первого и в обратном преобразовании на приемной стороне.

П На первом, физическом уровне, определяются электрические, механические, функциональные и процедурные параметры для физической связи в системах. Физическая связь и неразрывная с ней эксплуатационная готовность являются основной функцией 1-го уровня. Стандарты физического уровня включают рекомендации V.24 MKKTT (CCITT), EIA RS232, X.21, ISDN (Integrated Services Digital Network, цифровая сеть связи с комплексными услугами). В качестве среды передачи данных используют медный кабель (неэкранированная витая пара), коаксиальный кабель, оптоволоконный кабель и радиорелейную линию.

- □ Канальный уровень преобразует данные, полученные от 1-го уровня, в так называемые кадры и последовательности кадров. На этом уровне осуществляется: управление доступом к передающей среде, используемой несколькими ЭВМ, синхронизация, обнаружение и исправление ошибок.
- □ Сетевой уровень устанавливает в вычислительной сети связь между двумя абонентами. Соединение происходит благодаря функциям маршрутизации, которые требуют наличия сетевого адреса в пакете. К задачам сетевого уровня также относится обработка ошибок, мультиплексирование, управление потоками данных. Пример стандарта этого уровня - рекомендация Х.25 МККТТ (для сетей общего пользования с коммутацией пакетов).
- П Транспортный уровень поддерживает непрерывную передачу данных между двумя взаимодействующими друг с другом пользовательскими процессами. Надежность и непрерывность передачи данных возможна благодаря встроенной в протокол системе обнаружения и исправления ошибок, а также аппаратно-независимой реализации сервиса транспортировки.
- □ Сеансовый уровень обеспечивает управление диалогом, т. е. координирует прием, передачу и поддержку одного сеанса связи. Для координации необходим контроль рабочих параметров, управление потоками данных промежуточных накопителей и диалоговый контроль, гарантирующий передачу имеющихся в распоряжении данных. Кроме того, сеансовый уровень имеет дополнительные функции: управление паролями, подсчет оплаты за использование ресурсов сети, синхронизация и отмена связи в сеансе передачи после сбоя из-за ошибок в низших уровнях.
- Представительный уровень обеспечивает форму представления передаваемых по сети данных, а также их подготовку для пользовательского прикладного уровня. На этом уровне происходит преобразование данных из кадров, используемых для передачи данных, в экранный формат или формат для печатающих устройств оконечной системы.
- □ На прикладном уровне необходимо предоставить в распоряжение пользователей уже переработанную информацию. С этим может справиться системное и пользовательское прикладное программное обеспечение.

Для передачи по коммуникационным линиям информация преобразуется в цепочку следующих друг за другом битов (кодировка с помощью двоичной системы счисления, в которой используются только два знака "0" и "1").

Передаваемые алфавитно-цифровые знаки представляются в виде битовых комбинаций. Битовые комбинации располагаются в определенной кодовой таблице, содержащей 4-, 5-, 6-, 7- или 8-битовые коды.

Количество представленных знаков в коде зависит от количества используемых в нем битов. 4-битовый код позволяет передать максимум 16 значений, 5-битовый код - 32 значения, 6-битовый код - 64 значения, 7-битовый -128 значений и 8-битовый код - 256 алфавитно-цифровых знаков.

## Стандарты

Разные фирмы предлагали различные варианты структуры локальных сетей. Эти варианты отражены в различных стандартах, описывающих правила соединения компьютеров в сеть, типы сетевого оборудования, применяемые кабели, разъемы и прочие тонкости строения сети. Нас будут интересовать преимущественно сети Ethernet, — стандарт, широко используемый в России и подходящий для работы с распространенными операционными системами и сетевым оборудованием. После появления экспериментальной сети Ethernet Network фирмы Xerox в 1975 г. этот стандарт неоднократно модернизировался, появилось несколько его модификаций. В настоящее время стандарт Ethernet и его модификации применяются в подавляющем числе компьютерных сетей

Применение стандарта Ethernet позволяет относительно простыми средствами добиться стабильной работы сети. Рассмотрим эти средства подробнее. Информация в компьютерных сетях обычно передается в двоичном коде в том виде, в котором ее могут использовать компьютеры. Если несколько компьютеров одновременно передадут какие-то данные в сеть, то, несмотря на наличие адреса, ни один компьютер эту информацию принять не сможет. "Мешанина" из нулей и единиц не будет распознана как осмысленное сообщение с определенным адресом, и информация будет утеряна. Для того чтобы не терять информацию, включенные в сеть компьютеры должны "поделить" среду передачи данных между собой. Возможны различные способы раздела этой среды. По аналогии с радио, можно было бы передавать информацию в виде высокочастотного сигнала с частотной, фазовой или амплитудной модуляцией, разделив применяемый в сети частотный диапазон между компьютерами и используя в качестве адреса узла значение длины волны или частоты несущей этого сигнала. Недостаток такого метода разделения среды передачи данных очевиден. Чтобы в такой сети увидеть все подключенные компьютеры, требуется сканирование по всему частотному диапазону, а передача информации, предназначенной для нескольких или даже всех компьютеров сети, превращается в достаточно сложную задачу. Во всех сетях типа